## SAP ABAP table GHO\_S\_BO\_SIMU\_CAP\_KEY {Capacities key}

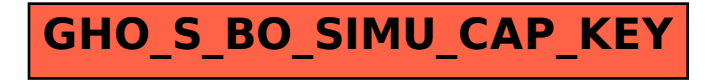